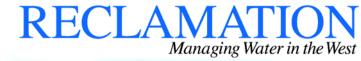

Navigation through the contents of the CD in Several Ways:

- Pick highlighted text from the body of the document
- Pick items from the Bookmarks folder at the left of the screen
- Use front and back arrows in the program toolbar

Select one of the buttons below to continue:

**Draft Environmental Impact Statement on Water Treatment** 

**DEIS Executive Summary** 

**Supporting Reports**